## **PageSpeed Insights**

#### **Mobile**

Home Rating Contact Us Language -

SeoFeed - CEO анализатор сайтов на ошибки

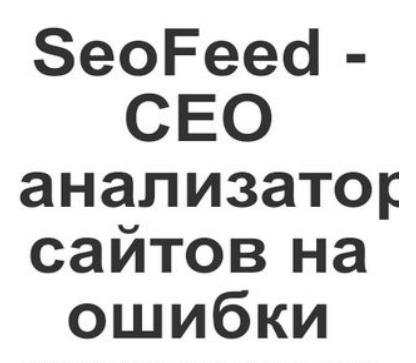

SeoFeed - CEO анализатор сайтов на ошибки is a free seo tool which will help you analyse your web page

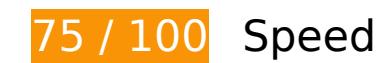

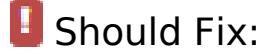

**Eliminate render-blocking JavaScript and CSS in above-the-fold content**

Your page has 3 blocking script resources and 3 blocking CSS resources. This causes a delay in rendering your page.

None of the above-the-fold content on your page could be rendered without waiting for the following resources to load. Try to defer or asynchronously load blocking resources, or inline the critical portions of those resources directly in the HTML.

[Remove render-blocking JavaScript](http://webseiten-checker.de/redirect.php?url=https%3A%2F%2Fdevelopers.google.com%2Fspeed%2Fdocs%2Finsights%2FBlockingJS):

- https://seofeed.ru/assets/bda7c8d/jquery.min.js
- https://seofeed.ru/js/bootstrap.min.js
- https://seofeed.ru/js/base.js

[Optimize CSS Delivery](http://webseiten-checker.de/redirect.php?url=https%3A%2F%2Fdevelopers.google.com%2Fspeed%2Fdocs%2Finsights%2FOptimizeCSSDelivery) of the following:

#### **Mobile**

- https://seofeed.ru/css/bootstrap.min.css
- https://seofeed.ru/css/bootstrap-responsive.min.css
- https://seofeed.ru/css/app.css

# *L* Consider Fixing:

## **Minify CSS**

Compacting CSS code can save many bytes of data and speed up download and parse times.

[Minify CSS](http://webseiten-checker.de/redirect.php?url=https%3A%2F%2Fdevelopers.google.com%2Fspeed%2Fdocs%2Finsights%2FMinifyResources) for the following resources to reduce their size by 388B (19% reduction).

Minifying https://seofeed.ru/css/app.css could save 388B (19% reduction) after compression.

# **Minify JavaScript**

Compacting JavaScript code can save many bytes of data and speed up downloading, parsing, and execution time.

[Minify JavaScript](http://webseiten-checker.de/redirect.php?url=https%3A%2F%2Fdevelopers.google.com%2Fspeed%2Fdocs%2Finsights%2FMinifyResources) for the following resources to reduce their size by 472B (30% reduction).

Minifying https://seofeed.ru/js/base.js could save 472B (30% reduction) after compression.

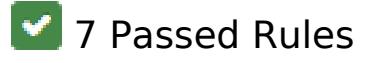

### **Avoid landing page redirects**

Your page has no redirects. Learn more about [avoiding landing page redirects](http://webseiten-checker.de/redirect.php?url=https%3A%2F%2Fdevelopers.google.com%2Fspeed%2Fdocs%2Finsights%2FAvoidRedirects).

# **Enable compression**

You have compression enabled. Learn more about [enabling compression](http://webseiten-checker.de/redirect.php?url=https%3A%2F%2Fdevelopers.google.com%2Fspeed%2Fdocs%2Finsights%2FEnableCompression).

### **Leverage browser caching**

You have enabled browser caching. Learn more about [browser caching recommendations](http://webseiten-checker.de/redirect.php?url=https%3A%2F%2Fdevelopers.google.com%2Fspeed%2Fdocs%2Finsights%2FLeverageBrowserCaching).

### **Reduce server response time**

Your server responded quickly. Learn more about [server response time optimization](http://webseiten-checker.de/redirect.php?url=https%3A%2F%2Fdevelopers.google.com%2Fspeed%2Fdocs%2Finsights%2FServer).

## **Minify HTML**

Your HTML is minified. Learn more about [minifying HTML.](http://webseiten-checker.de/redirect.php?url=https%3A%2F%2Fdevelopers.google.com%2Fspeed%2Fdocs%2Finsights%2FMinifyResources)

### **Optimize images**

Your images are optimized. Learn more about [optimizing images](http://webseiten-checker.de/redirect.php?url=https%3A%2F%2Fdevelopers.google.com%2Fspeed%2Fdocs%2Finsights%2FOptimizeImages).

### **Prioritize visible content**

You have the above-the-fold content properly prioritized. Learn more about [prioritizing visible](http://webseiten-checker.de/redirect.php?url=https%3A%2F%2Fdevelopers.google.com%2Fspeed%2Fdocs%2Finsights%2FPrioritizeVisibleContent) [content](http://webseiten-checker.de/redirect.php?url=https%3A%2F%2Fdevelopers.google.com%2Fspeed%2Fdocs%2Finsights%2FPrioritizeVisibleContent).

**94 / 100** User Experience

*Consider Fixing:* 

**Size content to viewport**

#### **Mobile**

The page content is too wide for the viewport, forcing the user to scroll horizontally. [Size the page](http://webseiten-checker.de/redirect.php?url=https%3A%2F%2Fdevelopers.google.com%2Fspeed%2Fdocs%2Finsights%2FSizeContentToViewport) [content to the viewport](http://webseiten-checker.de/redirect.php?url=https%3A%2F%2Fdevelopers.google.com%2Fspeed%2Fdocs%2Finsights%2FSizeContentToViewport) to provide a better user experience.

The page content is 431 CSS pixels wide, but the viewport is only 412 CSS pixels wide.

# **4 Passed Rules**

### **Avoid plugins**

Your page does not appear to use plugins, which would prevent content from being usable on many platforms. Learn more about the importance of [avoiding plugins.](http://webseiten-checker.de/redirect.php?url=https%3A%2F%2Fdevelopers.google.com%2Fspeed%2Fdocs%2Finsights%2FAvoidPlugins)

#### **Configure the viewport**

Your page specifies a viewport matching the device's size, which allows it to render properly on all devices. Learn more about [configuring viewports](http://webseiten-checker.de/redirect.php?url=https%3A%2F%2Fdevelopers.google.com%2Fspeed%2Fdocs%2Finsights%2FConfigureViewport).

### **Size tap targets appropriately**

All of your page's links/buttons are large enough for a user to easily tap on a touchscreen. Learn more about [sizing tap targets appropriately.](http://webseiten-checker.de/redirect.php?url=https%3A%2F%2Fdevelopers.google.com%2Fspeed%2Fdocs%2Finsights%2FSizeTapTargetsAppropriately)

**Use legible font sizes**

The text on your page is legible. Learn more about [using legible font sizes](http://webseiten-checker.de/redirect.php?url=https%3A%2F%2Fdevelopers.google.com%2Fspeed%2Fdocs%2Finsights%2FUseLegibleFontSizes).

**Desktop**

#### **Desktop**

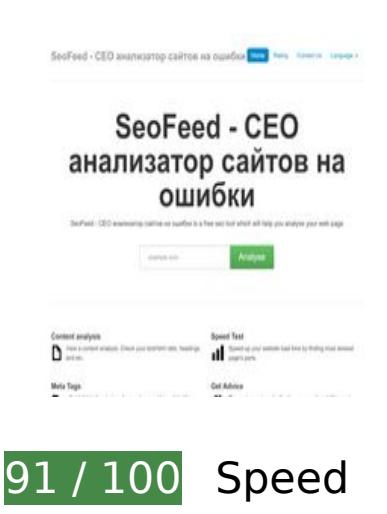

*L* Consider Fixing:

## **Minify CSS**

Compacting CSS code can save many bytes of data and speed up download and parse times.

[Minify CSS](http://webseiten-checker.de/redirect.php?url=https%3A%2F%2Fdevelopers.google.com%2Fspeed%2Fdocs%2Finsights%2FMinifyResources) for the following resources to reduce their size by 388B (19% reduction).

Minifying https://seofeed.ru/css/app.css could save 388B (19% reduction) after compression.

# **Minify JavaScript**

Compacting JavaScript code can save many bytes of data and speed up downloading, parsing, and execution time.

[Minify JavaScript](http://webseiten-checker.de/redirect.php?url=https%3A%2F%2Fdevelopers.google.com%2Fspeed%2Fdocs%2Finsights%2FMinifyResources) for the following resources to reduce their size by 472B (30% reduction).

Minifying https://seofeed.ru/js/base.js could save 472B (30% reduction) after compression.

**Eliminate render-blocking JavaScript and CSS in above-the-fold content**

#### **Desktop**

Your page has 3 blocking script resources and 3 blocking CSS resources. This causes a delay in rendering your page.

Approximately 2% of the above-the-fold content on your page could be rendered without waiting for the following resources to load. Try to defer or asynchronously load blocking resources, or inline the critical portions of those resources directly in the HTML.

[Remove render-blocking JavaScript](http://webseiten-checker.de/redirect.php?url=https%3A%2F%2Fdevelopers.google.com%2Fspeed%2Fdocs%2Finsights%2FBlockingJS):

- https://seofeed.ru/assets/bda7c8d/jquery.min.js
- https://seofeed.ru/js/bootstrap.min.js
- https://seofeed.ru/js/base.js

[Optimize CSS Delivery](http://webseiten-checker.de/redirect.php?url=https%3A%2F%2Fdevelopers.google.com%2Fspeed%2Fdocs%2Finsights%2FOptimizeCSSDelivery) of the following:

- https://seofeed.ru/css/bootstrap.min.css
- https://seofeed.ru/css/bootstrap-responsive.min.css
- https://seofeed.ru/css/app.css

# **7 Passed Rules**

### **Avoid landing page redirects**

Your page has no redirects. Learn more about [avoiding landing page redirects](http://webseiten-checker.de/redirect.php?url=https%3A%2F%2Fdevelopers.google.com%2Fspeed%2Fdocs%2Finsights%2FAvoidRedirects).

#### **Enable compression**

You have compression enabled. Learn more about [enabling compression](http://webseiten-checker.de/redirect.php?url=https%3A%2F%2Fdevelopers.google.com%2Fspeed%2Fdocs%2Finsights%2FEnableCompression).

#### **Leverage browser caching**

You have enabled browser caching. Learn more about **browser caching recommendations.** 

# **Desktop**

#### **Reduce server response time**

Your server responded quickly. Learn more about [server response time optimization](http://webseiten-checker.de/redirect.php?url=https%3A%2F%2Fdevelopers.google.com%2Fspeed%2Fdocs%2Finsights%2FServer).

### **Minify HTML**

Your HTML is minified. Learn more about [minifying HTML.](http://webseiten-checker.de/redirect.php?url=https%3A%2F%2Fdevelopers.google.com%2Fspeed%2Fdocs%2Finsights%2FMinifyResources)

# **Optimize images**

Your images are optimized. Learn more about [optimizing images](http://webseiten-checker.de/redirect.php?url=https%3A%2F%2Fdevelopers.google.com%2Fspeed%2Fdocs%2Finsights%2FOptimizeImages).

### **Prioritize visible content**

You have the above-the-fold content properly prioritized. Learn more about [prioritizing visible](http://webseiten-checker.de/redirect.php?url=https%3A%2F%2Fdevelopers.google.com%2Fspeed%2Fdocs%2Finsights%2FPrioritizeVisibleContent) [content](http://webseiten-checker.de/redirect.php?url=https%3A%2F%2Fdevelopers.google.com%2Fspeed%2Fdocs%2Finsights%2FPrioritizeVisibleContent).